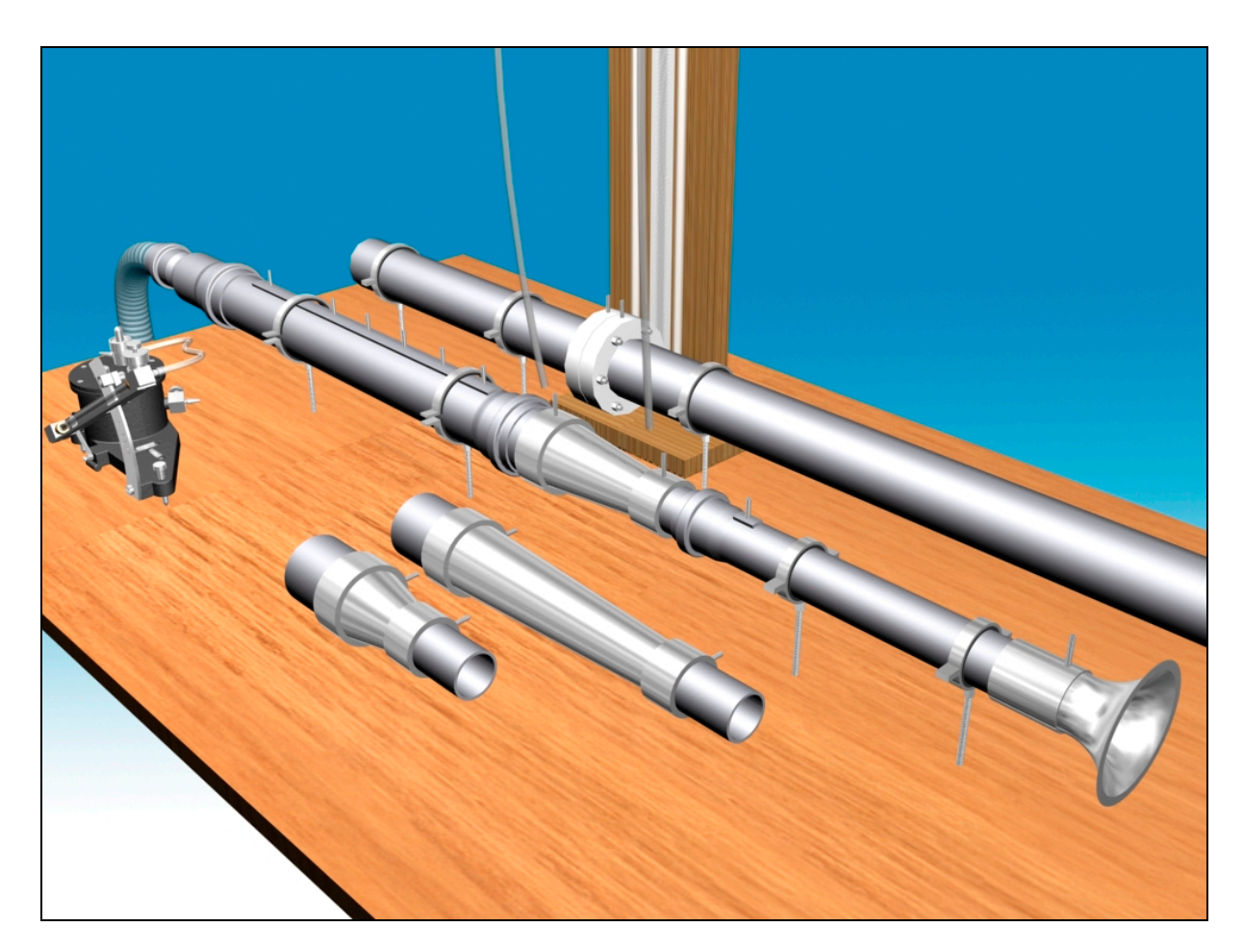

## **M9**

# **DIFFÚZOR JELLEMZŐINEK MEGHATÁROZÁSA**

## **1. A mérés célja:**

A laboratóriumi mérés során kör keresztmetszetű diffúzorok hatásfokát ( $\eta_{\text{diff}}$ ) kell meghatározni. A hatásfokot a diffúzor nyílásszöge (ϕ) ill. a térfogatáram (*q*v) függvényében kell vizsgálni, majd a mért értékeket diagramban ábrázolni. Három különböző (6°, 15°, 30°) nyílásszögű diffúzor illetve egy Borda-Carnot elem építhető be a mérőberendezésbe. Az elemek utáni áramlás-egyenletesítő szakasz hossza, valamint a diffúzoron átáramló levegő térfogatárama is változtatható.

## **2. A mérőberendezés leírása**

Az alábbi 1. ábrán látható a mérőberendezés vázlata. A felső, (7) jelű ún. kalibráló vezeték segítségével az (5) jelű egyedi kialakítású beszívóelemet egy szabványos átfolyó mérőperemhez (6) kalibráljuk. Az (5) jelű beszívóelem kalibrálása után, azt a mérőszakaszba építve történik a diffúzor hatásfok mérése.

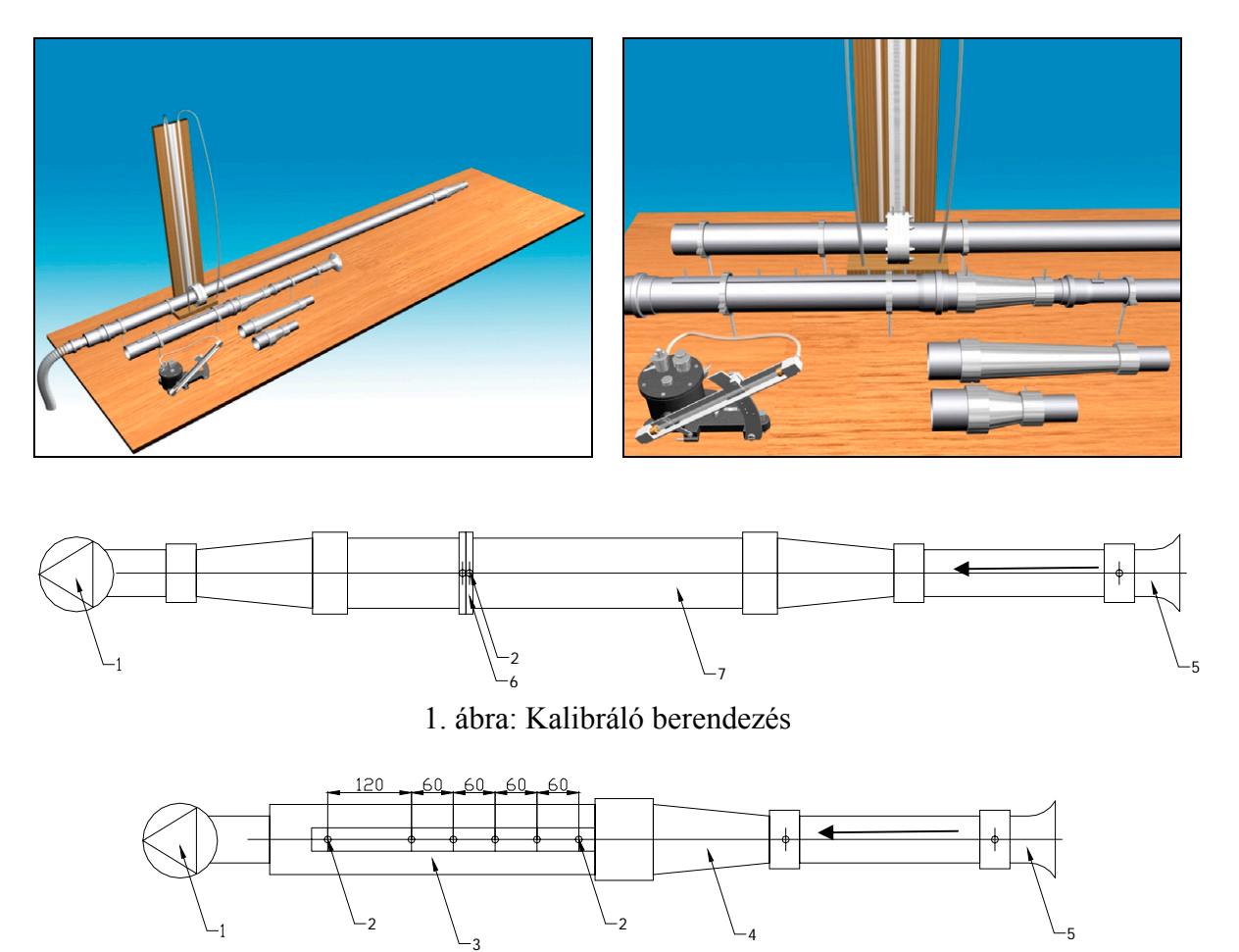

2. ábra: Diffúzor hatásfok mérőberendezés

# BESZÍVÓELEM KALIBRÁCIÓ

A levegőt a mérőberendezésben egy, az asztalba épített (1) jelű radiális ventilátor áramoltatja, amely szívócsöve a kalibráló-vezetékhez (7) csatlakozik. A kalibráló vezetékbe épített szabványos mérőperemen (6) a (2) sarokmegcsapolásokon mért nyomáskülönbségből meghatározott térfogatáram segítségével meghatározhatjuk a beszívóelemen (5) mért nyomáskülönbség és a térfogatáram kapcsolatát.

# DIFFÚZOR HATÁSFOK MÉRÉS

A ventilátor szívócsövét és a beszívóelemet a kalibráló-vezetékről áttesszük a (3) jelű mérőszakaszra. A mérőszakasz és a beszívóelem közé csatlakoztatjuk a vizsgálni kívánt diffúzorokat (4). A térfogatáram az előzetesen kalibrált beszívóelemen mérhető nyomáskülönbség alapján az előzőleg felvett kalibrációs diagram segítségével számítható.

A diffúzor utáni és előtti nyomáskivezetésen ferdecsöves mikromanométerrel vagy digitális manométerrel mért nyomás különbségéből a diffúzor hatásfok számítható. A diffúzor utáni mérőszakaszon több nyomáskivezetés található, hogy figyelembe vehessük a diffúzorban bekövetkező leválás miatt létrejövő, kis nyomásnövekedést eredményező sebesség egyenletesedés hatását.

# **3. A mérés elve**

A következő elvi meggondolásokban mindig a sebességek egész csőkeresztmetszetre vonatkoztatott átlagértékei szerepelnek, és a nyomásokról feltesszük, hogy az egyes keresztmetszetekben állandó. Az "1"–es keresztmetszet a diffúzor belépő, a "2"-es keresztmetszet a kilépő keresztmetszet (illetve a mérőszakasz adott keresztmetszetét) jelöli.

#### *Mit jelent és hogyan határozzuk meg diffúzor jóságát?*

A diffúzort általában akkor alkalmazzuk, ha két különböző keresztmetszetű szakasz közötti összekötést, azaz adott  $A_1/A_2$  keresztmetszet-bővítést kell létrehozni. Ezt célszerű a rendszerbe bevitt legkisebb nyomásveszteség árán megoldani. A keresztmetszet-bővítést megoldhatnánk egy nagy leválási veszteségű, hirtelen keresztmetszet-növekedéssel (ún. Borda-Carnot átmenettel), vagy a másik végletként egy nagy fali súrlódású igen hosszú, bővülő csőszakasszal is. Az adott áramlást tekintve a legjobb megoldás viszont tulajdonképpen a két szélsőség közötti legkisebb veszteségtényezőjű, azaz a legjobb hatásfokú, optimális nyílásszögű diffúzor, lásd alábbi 1. táblázatot.

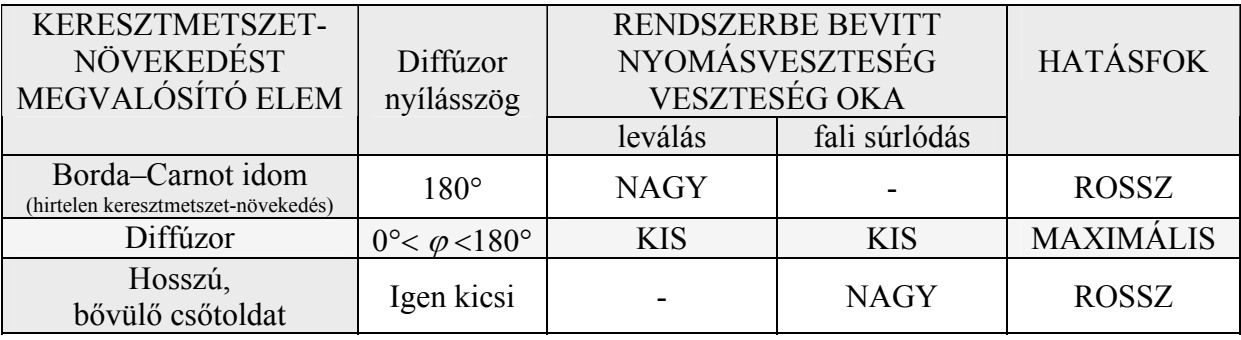

1. táblázat

Megjegyzés: a tapasztalat azt mutatja, hogy egy 40º nyílásszögnél nagyobb diffúzor kb. ugyanakkora veszteséget okoz, mintha egy Borda-Carnot idom.

Egy diffúzor számszerű jellemzésére a diffúzor hatásfokot definiáljuk:

$$
\eta_{\text{diff}} = \frac{(p_2 - p_1)_{\text{val.}}}{\frac{\rho}{2} \cdot (\mathbf{v}_1^2 - \mathbf{v}_2^2)},
$$

amely a tényleges (valós) nyomásnövekedést  $(p_2 - p_1)_{\text{val}}$  viszonyítja az ideális, veszteségmentes esetben létrejövő  $(p_2 - p_1)$ <sub>id</sub> nyomásnövekedéshez, amely az egyszerű Bernoulli-egyenletből számítható:

$$
(p_2 - p_1)_{id.} = \frac{\rho}{2} \cdot (\mathbf{v}_1^2 - \mathbf{v}_2^2),
$$

A valós (mért) és az ideális nyomásnövekedés hányadosa a diffúzor hatásfok.

A másik jellemző, amelyet elemek (könyökök, szelepek, stb.) jellemzésére szoktak használni a ζ veszteségtényező, mely a diffúzor esetében a következő kifejezéssel adható meg:

$$
\zeta_{\text{diff.}} = \frac{\Delta p'_{\text{diff}}}{\frac{\rho}{2} \cdot v_1^2} = \frac{(p_2 - p_1)_{\text{id.}} - (p_2 - p_1)_{\text{val.}}}{\frac{\rho}{2} \cdot v_1^2}.
$$

A diffúzorban áramló közeg nyomásveszteségét viszonyítják a belépő dinamikus nyomáshoz. Természetesen a hatásfok és a veszteségtényező között az alábbi szoros kapcsolat áll fenn (a kifejezés jobboldali második alakjában a  $v_1 \cdot A_1 = v_2 \cdot A_2$  alakú kontinuitást is felhasználva):

$$
\zeta_{\text{diff.}} = \left(1 - \eta_{\text{diff}}\right) \cdot \left[1 - \left(\frac{v_2}{v_1}\right)^2\right] = \left(1 - \eta_{\text{diff}}\right) \cdot \left[1 - \left(\frac{A_1}{A_2}\right)^2\right]
$$

Az "1" és "2" keresztmetszetek az áramlás irányban vett diffúzor előtti ill. utáni keresztmetszetek. A diffúzor előtti nyomásmérés helye –mivel a diffúzor visszahatása jelen esetben elhanyagolható – egyértelmű.

De melyik nyomáskivezetésnél legyen a "2-es" keresztmetszet? Hol "fejeződik be", "meddig tart" áramlástanilag a diffúzor?

Miért merül fel a fenti kérdés, miért nem rögtön a diffúzor utáni első csonkon mért adattal számolunk? A zavart a leválás jelensége okozza. Amikor a közeg keresztmetszet növekedésnek van kitéve, azaz áramlás irányú nyomásnövekedésnek, várható, hogy leválik a falról és csak bizonyos út megtétele után fekszik vissza rá. Eközben a közeg sebessége csökken, nyomása nő. Ha ábrázoljuk a mért statikus nyomáskülönbségeket a diffúzor kilépő keresztmetszetétől mért távolság függvényében, megfigyelhetjük, hogy a diffúzor hatására létrejövő statikus nyomás növekedés nem rögtön a diffúzor után éri el a maximumát, hanem csak fokozatosan. A leválási zóna után is egy darabig növekszik a nyomáskülönbség a diagramunkon. Azzal az értékkel számolunk, ami már a közel vízszintes szakasz kezdetéhez tartozik.

Mivel a különböző diffúzorok különböző térfogatáramoknál más és más méretű leválási zónát okoznak, a nyomáslefutást mindegyik esetben ábrázolni kell és a "2-es" keresztmetszet helyét egyenként meghatározni.

## **4. A mérés lefolytatása**

## *A beszívóelem kalibrálása*

A mérés során a szállított  $q_v$  [ $m^3/s$ ] térfogatáram meghatározására a beszívóelem szolgál. A beszívóelemen átáramló közeg térfogatárama az alábbi összefüggésből számítható:

$$
q_v = k \frac{d_b^2 \pi}{4} \sqrt{\frac{2}{\rho_1} \Delta p_b}
$$

ahol

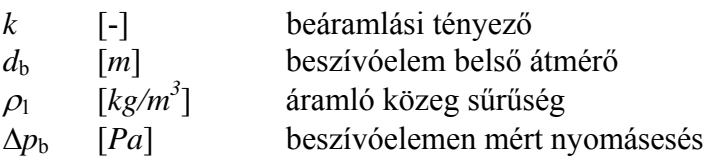

A beszívóelem beáramlási tényezőjét a kalibrálócső segítségével határozhatjuk meg. A kalibrálócső tartalmaz egy szabványos kialakítású, sarokmegcsapolásos átfolyó mérőperemet, melynek átfolyási számát szabványban rögzített ismert módszerrel tudjuk meghatározni. A kalibrálás során különböző térfogatáramok mérjük a mérőperem és a beszívóelem nyomásesését. A mérőperem nyomáseséséből meghatározható a szállított térfogatáram, amit összevetve a beszívóelem nyomásesésével meghatározható annak a beáramlási tényezője. Az beáramlási tényező meghatározását legalább három térfogatáramon végezzük el, majd

hasonlítsuk össze a kapott értékeket. A berendezésen beállítható viszonylag kis Re-szám tartomány miatt Re-szám függőséget nem tapasztalunk, ezért a három esetben kiszámolt átfolyási szám közel azonos értékű lesz. Az átlagértéküket felhasználva ezek után már alkalmas a beszívóelem térfogatáram mérésre.

Megj.:

A kalibráció folyamata egy általános esetben csupán annyiból állna, hogy az összetartozó adatokból (pl. itt a mérőperemen meghatározott térfogatáram – beszívóelem nyomásesése) un. kalibrálási diagramot szerkesztünk. Ilyenkor a beszívóelem nyomásesése alapján meghatározni kívánt térfogatáramot minden egyes esetben a diagramról tudnánk leolvasni. Mivel itt azonban lehetőségünk van a kalibrációt egy paraméter – beszívóelem beáramlási tényező – meghatározására visszavezetni, a kalibrációs diagramot nem szükséges megszerkesztenünk.

A mérőperemen átfolyó térfogatáram számítási képlete:

$$
q_{_{\mathcal{V}}}=\frac{C}{\sqrt{1-\pmb{\beta}^4}}\,\varepsilon_1\,\frac{d^{\,2}\pi}{4}\,\sqrt{\frac{2}{\rho_1}\,\Delta p}
$$

ahol

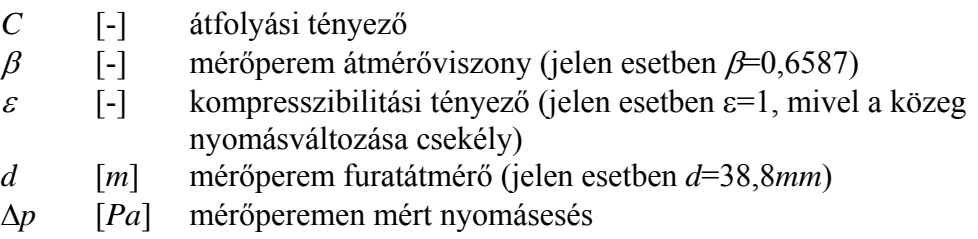

A mérőperemre jellemző *C* átfolyási tényező számítási képlete:

$$
C = 0,5961 + 0,0261\beta^2 - 0,216\beta^8 + 0,000521\left(\frac{10^6\beta}{\text{Re}_D}\right)^{0,7} + (0,0188 + 0,0063A)\beta^{3,5}\left(\frac{10^6}{\text{Re}_D}\right)^{0,3} +
$$
  
+ 0,011(0,75 - \beta)\left(2,8 - \frac{D}{0,0254}\right)

ahol

$$
Re_D = \frac{vD}{V}
$$
 [-] Reynolds-szám, a mérőperem előtti csőátmérővel

számolva (jelen esetben *D*=58,9*mm*)

$$
A = \left(\frac{19000}{\text{Re}_D}\right)^{0.8}
$$

#### **Iteráció**

A fent megadott képletek alakján a térfogatáram számítása még nem végezhető el, hiszen a *q*<sup>v</sup> térfogatáram számításához szükséges *C* átfolyási tényező Reynolds-szám függő, így a közeg áramlási sebességétől függ, amelyet nem ismerünk. (Hiszen ha ismernénk, nem lenne szükség a térfogatáram mérésére.)

A feladat megoldásához így szükségszerű többlépéses iterációt alkalmazni. Az iteráció lényege, hogy tapasztalat alapján egy közelítő kiindulási értéket felvéve - pl. a *C* tényezőre - a térfogatáram közelítő értéke számítható. Ebből a közelítő térfogatáramból a csőbeli áramlási sebesség, így a Reynolds-szám valamint a *C* átfolyási tényező is számítható, és összevethető a kezdetben felvett *C* értékével. Ezt az iterációs számítási ciklust addig ismételjük, amíg két iterációs lépést összehasonlítva a *C* értékek közötti eltérés egy %-ban megadott hibahatáron belül kerül. Jelen esetben pl. 1-2%-os hibahatár elfogadható pontosságú, a számítás gyorsan konvergál, csak néhány (2-3) iterációs lépést igényel, amely pl. Excel-ben könnyen megoldható.

1. lépés  $C' \rightarrow q_V' \rightarrow v' \rightarrow Rep' \rightarrow C'$ 2. lépés  $C'' \rightarrow q_V'' \rightarrow v'' \rightarrow Rep'' \rightarrow C'''$ stb.

## PÉLDA

Vegyük fel a *C* átfolyási tényező értékét: legyen az első iterációs ciklusban *C*=0,6. Határozzuk meg a térfogatáram értékét a felvett átfolyási tényezővel. Majd számoljuk ki az áramlási sebességet a mérőperem előtt, ezzel számoljunk Reynolds-számot, majd számoljuk ki a képlet segítségével a *C* átfolyási tényező "új" értékét. Ezt az értéket vessük össze a felyett 0,6 értékkel: az eltérés a megadott hibahatáron belül van-e? Ez egy ciklusa az iterációnak. Amennyiben felvett és kiszámolt érték közötti eltérés nagyobb, mint az 5% hibahatár, a ciklust ismételjük.

*A sebesség- és nyomásmérés* 

A  $v_1$  és  $v_2$  sebességeket a beszívóelem segítségével mért térfogatáramból számoljuk:

$$
v_1 = \frac{4 \cdot q_v}{d_{be}^2 \cdot \pi}
$$
, illetve  $v_2 = \frac{4 \cdot q_v}{d_{ki}^2 \cdot \pi}$ 

A diffúzor belépésénél lévő kivezetés (*p*1) és az utána levő ún. mérőszakasz nyomáskivezetései (*p*2) között kell mérjük a nyomásnövekedést. A mért nyomásnövekedésből és a sebességekből számítható a diffúzor hatásfoka.

## **5. A mérés kiértékelése és ellenőrzése irodalmi adatokkal:**

A kiértékelés során a diffúzor geometriai adatait pontosan rögzíteni kell. A mért sebesség és nyomásértékeket táblázatosan és diagramok formájában kell elkészíteni (diagramba: nyomáslefutások ábrázolása: mért nyomások a hely függvényében az összes esetre)

A mérés kiértékelésekor meg kell határozni a diffúzor hatásfokát és veszteségtényezőjét különböző térfogatáramokon mérve, eredményeket táblázatban és diagramban összefoglalni. (Diagramok szervezése olyan legyen, hogy szemléletesen látszódjon a térfogatáramok hatása, illetve az idomok kialakításának a hatása is. Pl. x tengely: térfogatáram, y tengely: hatásfok, így minden idom egy görbét alkot a diagramban.)

A jegyzőkönyv egyéb formai követelményeire vonatkozó útmutatások az Áramlástan Tanszék honlapján találhatóak.

Hibaszámítás:

A diffúzorhatásfok kifejezése, és az abszolút hiba számítása:

$$
\eta_{\text{diff.}} = \frac{\Delta p_{\text{valós}}}{\Delta p_{\text{id}}}
$$

A mért értékekkel kifejezve: abszolút hiba: relatív hiba:

$$
\eta_{\text{diff.}} = \frac{\Delta p_{\text{val}_s}}{\left[1 - \left(\frac{d_{be}}{d_{ki}}\right)^4\right] \cdot k^2 \cdot \Delta P_b}
$$

$$
\delta \eta_{\text{diff.}} = \sqrt{\sum_{i=1}^{n} \left( \delta X_i \cdot \frac{\partial \eta_{\text{diff.}}}{\partial X_i} \right)^2} \qquad \frac{\delta \eta_{\text{diff.}}}{\eta_{\text{diff.}}} = ?
$$

ahol az *X*i mért mennyiségek és a hozzájuk kapcsolódó mérési hibák:

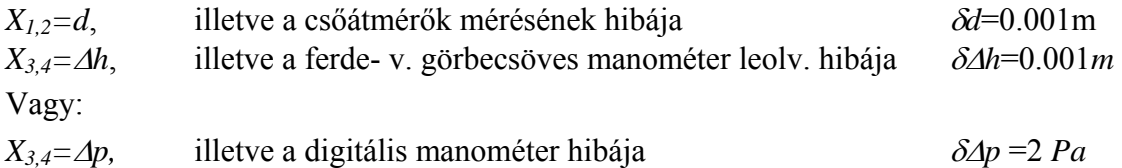

#### *A mérés során nem szabad megfeledkezni*

- -A mérőberendezés bekapcsolása előtt, illetve általában a mérőberendezés üzeme során mindig meg kell győződni a balesetmentes használat feltételeinek teljesüléséről. A bekapcsolásról, illetve a mérés közben végrehajtott változtatásokról a berendezés környezetében dolgozókat figyelmeztetni kell.
- Minden mérési alkalommal a légköri nyomás és teremhőmérséklet feljegyzéséről!
- A felhasznált mérőműszerekről leolvasott értékek mértékegységének és a vonatkozó egyéb tényezők (Például a ferdecsöves mikromanométer mérőszál ferdítési tényezője.) feljegyezéséről.
- A felhasznált mérőműszerek típusának, gyártási számának és a benne lévő mérőfolyadék sűrűségének feljegyezéséről!
- A mérőműszerről leolvasott mennyiségek és a további számításoknál felhasznált mennyiségek mértékegységének egyeztetéséről.
- Az "U-csöves" nyomásmérő elvén működő mikromanométerek csak megfelelően kivízszintezve használhatók.
- A nyomásmérő bekötésénél figyelmesen kell eljárni a csatlakozók "+" illetve "-" ágának és a méréshatár kiválasztásánál. Általában mindegyik manométer típusnál, de kiemelten a ferdecsöves manométernél, figyelni kell arra, hogy a nyomásmérő csatlakozó csonkjaira a szilikon csövet óvatosan, "ráközelítve", a mérőfolyadék szál viselkedését figyelemmel kísérve kell felhelyezni. Ha bekötőcsövek tömör rögzítése előtt a mérőfolyadék szál kitérése megközelíti a maximális kitérést, akkor méréshatárt kell változtatni a műszeren. Ha ez nem lehetséges, akkor nagyobb nyomások mérésére alkalmas műszert kell választani a méréshez. Ellenkező esetben a mérőfolyadék egy része a bekötőcsőbe áramlik, meghamisítva esetleg teljesen lehetetlenné téve a mérést
- A nyomásközlő szilikon csöveket mérés előtt, esetleg közben is célszerű ellenőrizni, nehogy repedés, szakadás legyen rajtuk, mert lyukas mérőcső esetén az összes addigi mérési eredmény kárba vész. Az ellenőrzést szemrevételezéssel, vagy nyomástartási próbával végezhetjük el. Kritikus pontok a műszerekre ill. a nyomáskivezetésekre történő csatlakoztatás helyei.

#### **Irodalom**

#### Diffúzor

[1] Lajos Tamás: Áramlástan alapjai (2004-es kiadás) 465.oldal Nyomásmérés manométerrel

 [2] Lajos Tamás: Áramlástan alapjai (2004-es kiadás) 229. oldal Térfogatáram mérése beszívó mérőperemmel

[3] Lajos Tamás: Áramlástan alapjai (2004-es kiadás) 246.oldal